## Equivalencias

En este proyecto vamos a ver las equivalencias entre grados centígrados, grados Fahrenheit y grados Kelvin.

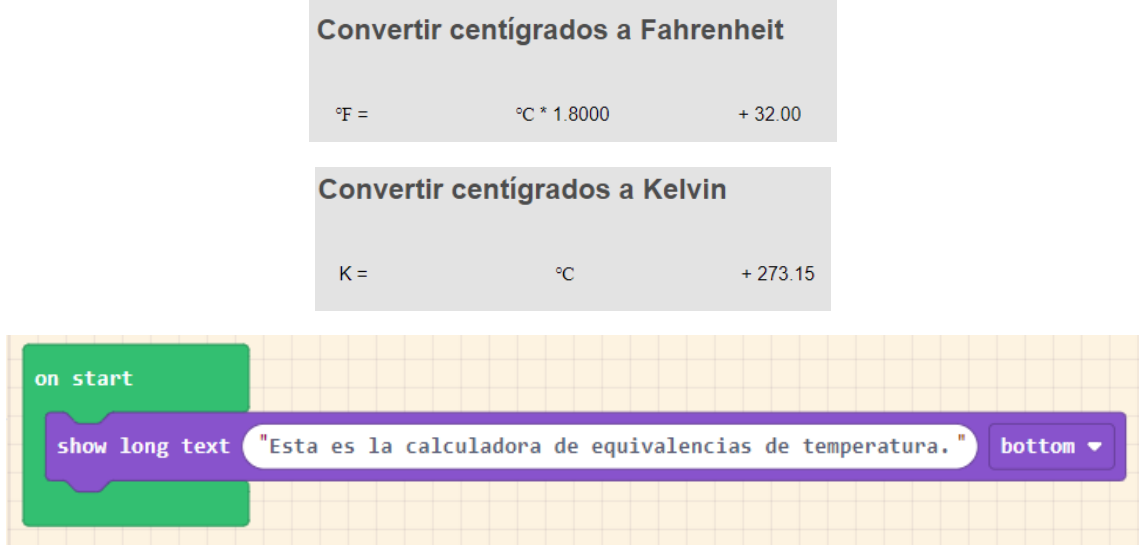

Muestra este texto por pantalla y a continuación hay que presionar el botón A.

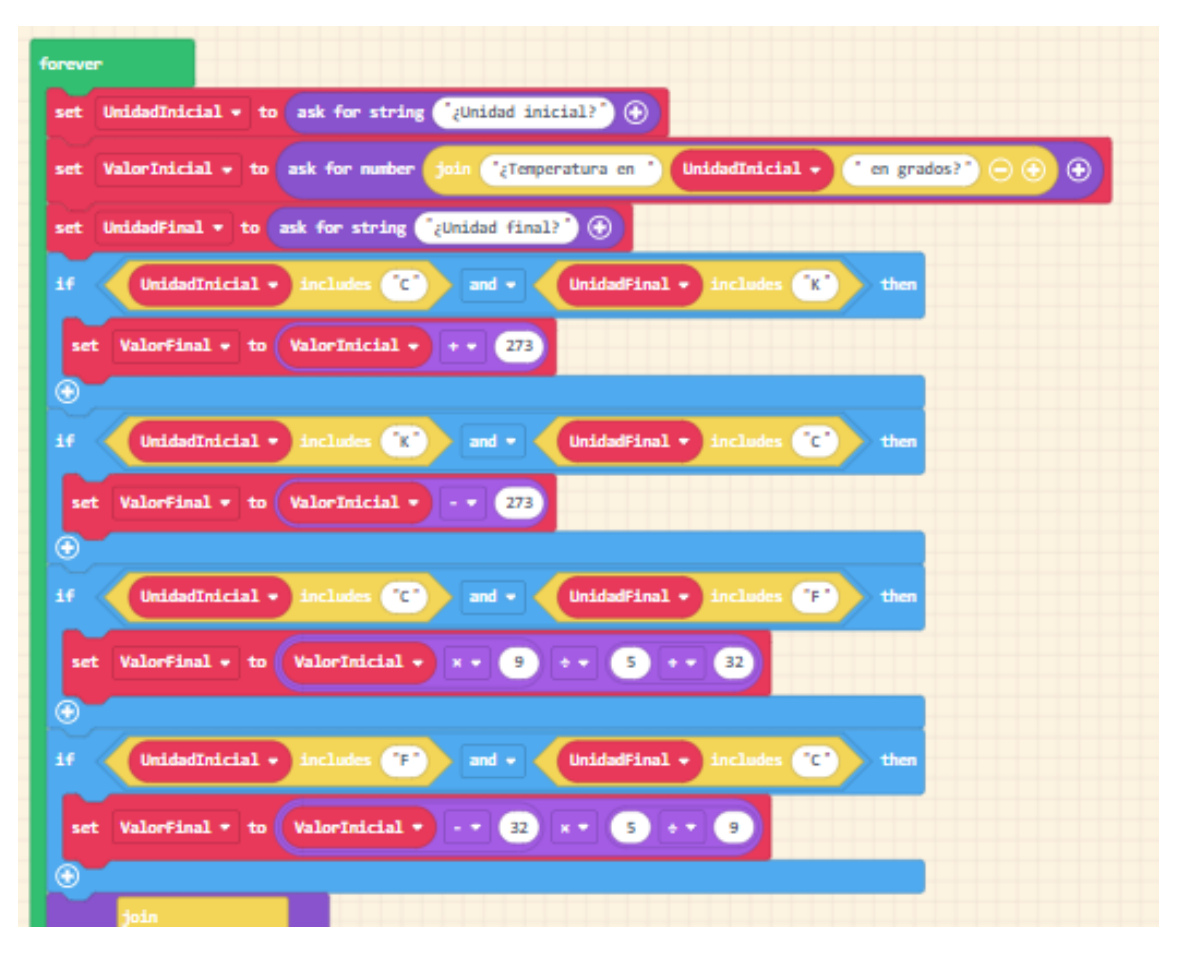

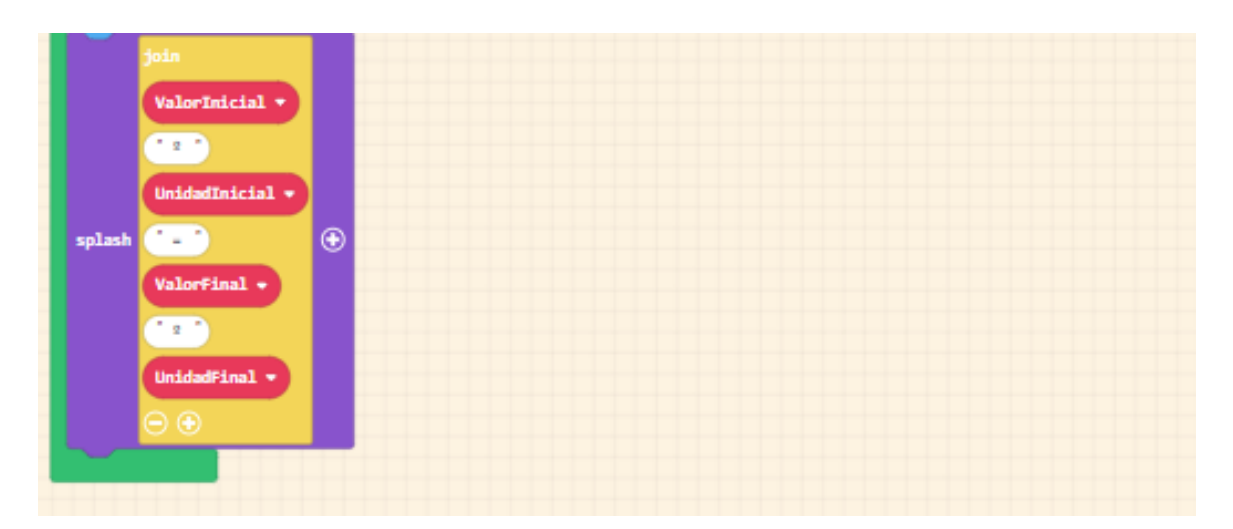

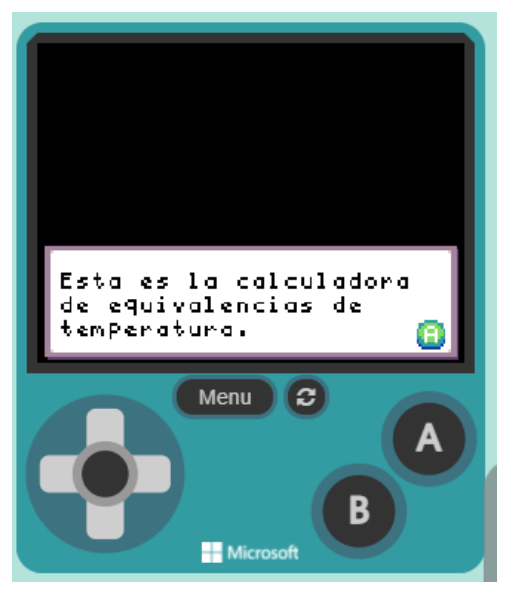

Presionar botón A.

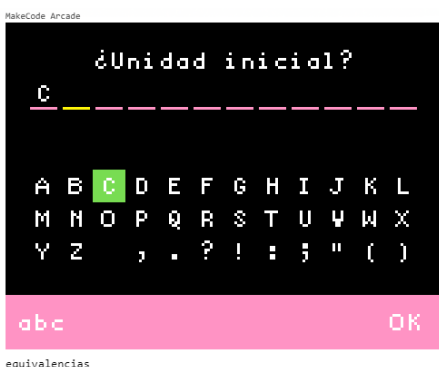

equivalencias<br>arcade.makecode.com

Introducimos la C mayúsculas, Confirmamos con el botón A, seleccionamos Ok y confirmamos con el botón A.

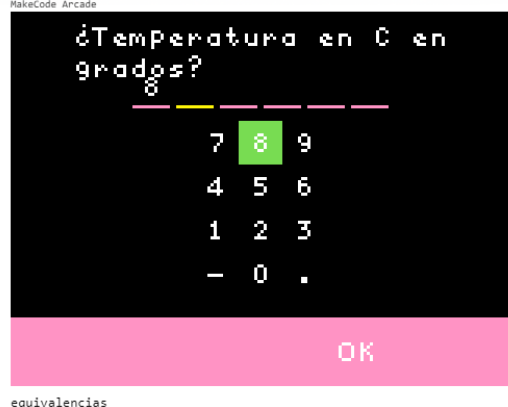

arcade.makecode.com

Introducimos el 8 con el botón A, seleccionamos Ok y confirmamos con el botón A.

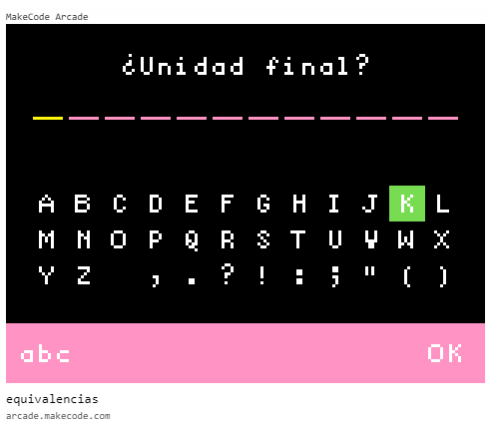

Introducimos la K con el botón A, seleccionamos Ok y confirmamos con el botón A.

Este será el resultado:

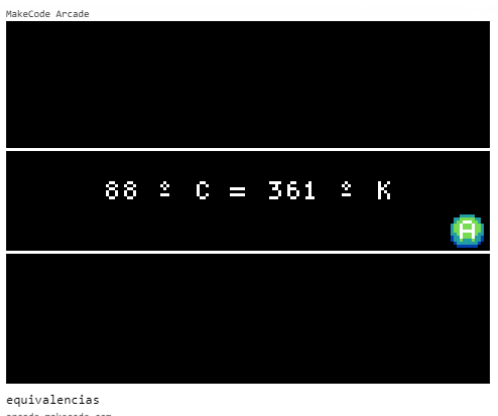